Start\_częst: 4.996000 MHz; Stop\_częst: 5.002000 MHz; Krok: 0.001 kHz Próby: 5000; Przerwanie: 0 uS

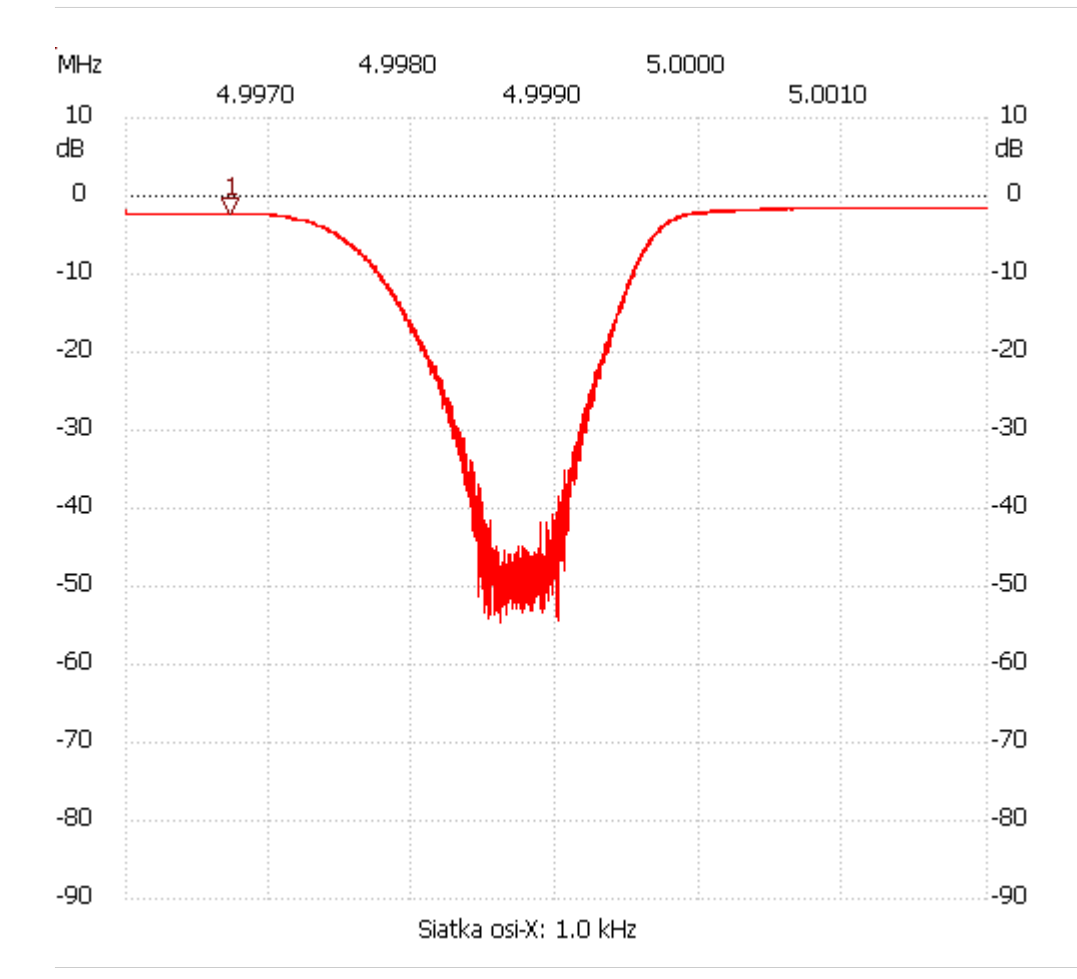

no\_label

Kursor 1:

4.996721 MHz

Kanał 1: -2.21dB ---------------------

Kanał 1

max :-1.44dB 5.001077MHz

min :-54.62dB 4.998488MHz

---------------------